## ご利用までの流れ (モバイル)

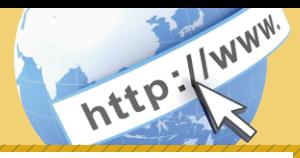

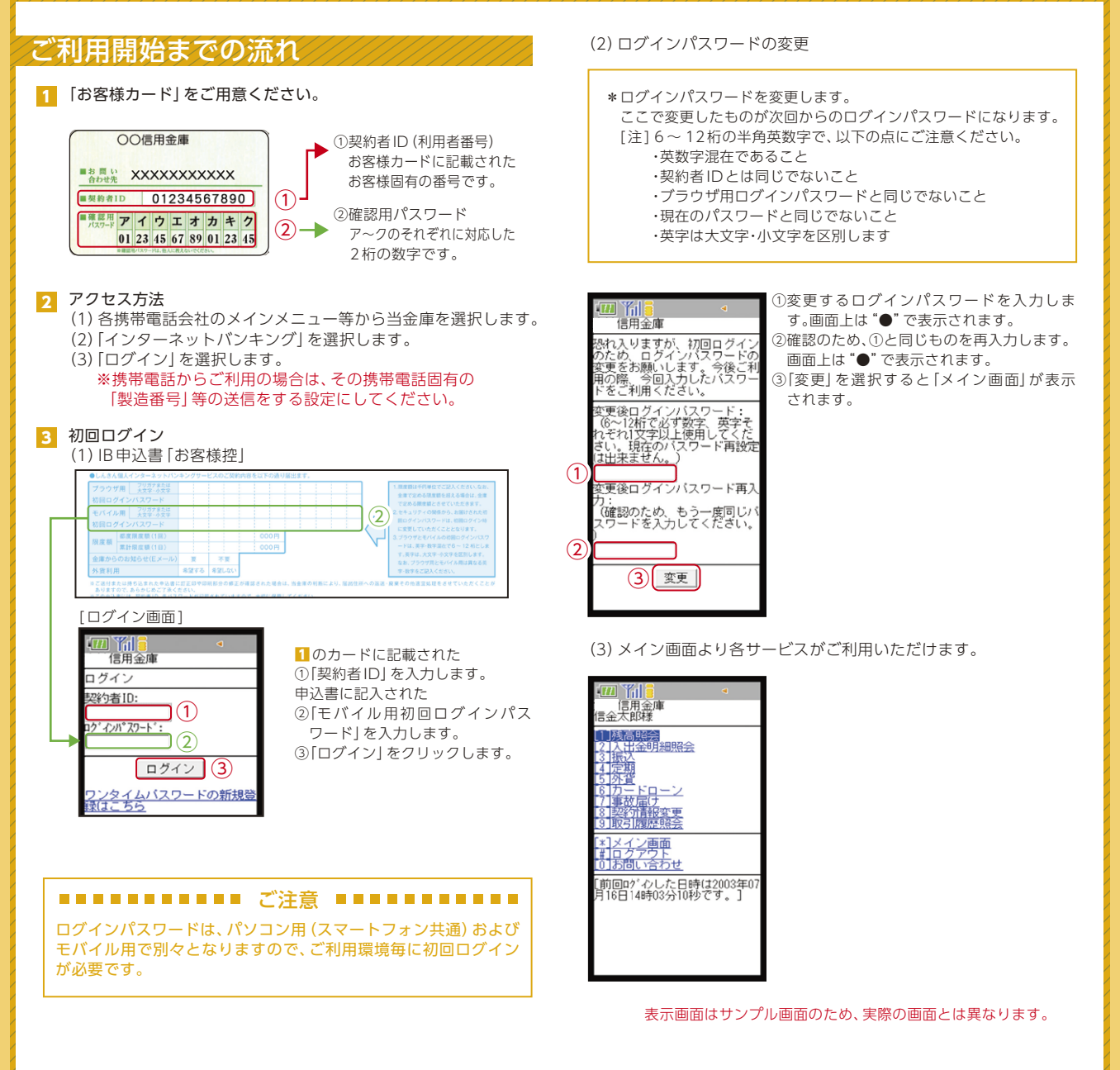